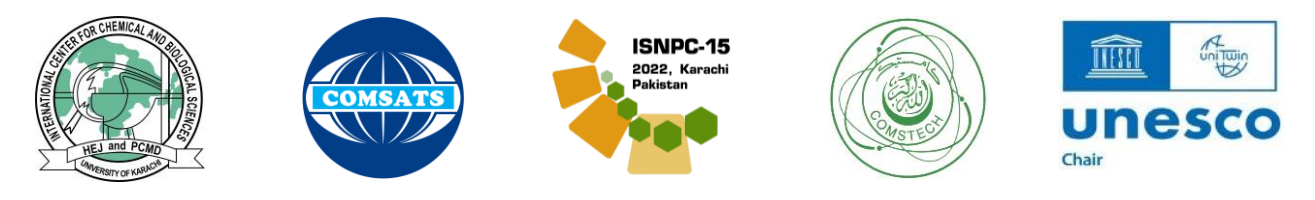

## **15th INTERNATIONAL SYMPOSIUM ON NATURAL PRODUCT CHEMISTRY (ISNPC-15)**

## **February 21 - 24, 2022, Karachi, Pakistan**

## **INSTRUCTIONS FOR THE POSTER PREPARATION**

Dear Participants:

Now that the conference is near, we should work out in advance for the posters. Following tips might come handy:

- 1. Our poster boards are no more than a size of 1.8 m (5.9 ft) wide and 1.2 m (3.93 ft) in height. Therefore, it will be wise enough to keep out poster size **NO MORE THAN** 5 ft wide and 3 ft in height (you might want to keep it smaller but **REMEMBER** do not increase the size or else it will look odd). Plan ahead for:
	- a) What you can fit.
	- b) What you'll have to leave out.
	- c) Layout (landscape vs. portrait orientation).
	- d) How things will be organized.

## **(Remember your goal is to convey a clear message and support it with a compelling combination of images and short blocks of text).**

2. Since Good Graphics (graphs, illustrations, photos) - are the centerpiece of your poster therefore keep them simple and clean. Use simple 2-dimensional line graphs, bar charts, pie charts. Avoid 3-dimensional graphs unless you're displaying 3-D data - and then proceed carefully, as many 3-D graphs are difficult to interpret.

**Use photos** that help deliver your message.

**Adjust size of images:** Remember, when you scale up the size of an image, you need to calculate the corresponding drop in dpi so as to have a better resolution.

**Import graphics:** After you have checked the resolution and adjusted the size of your image, import the image into PowerPoint by using the "Insert > Picture > From File" command. When designing a poster to be printed, **DO NOT** simply cut and paste pictures from other documents or the web!

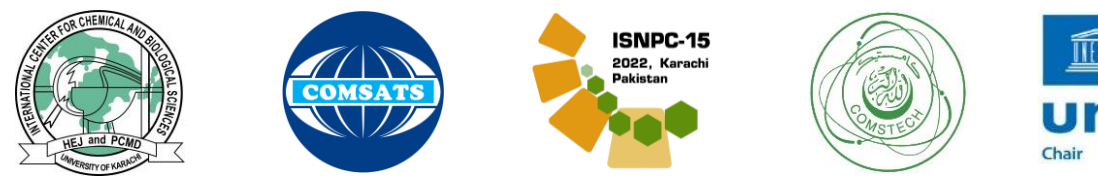

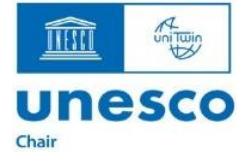

3. For text size refer the chart:

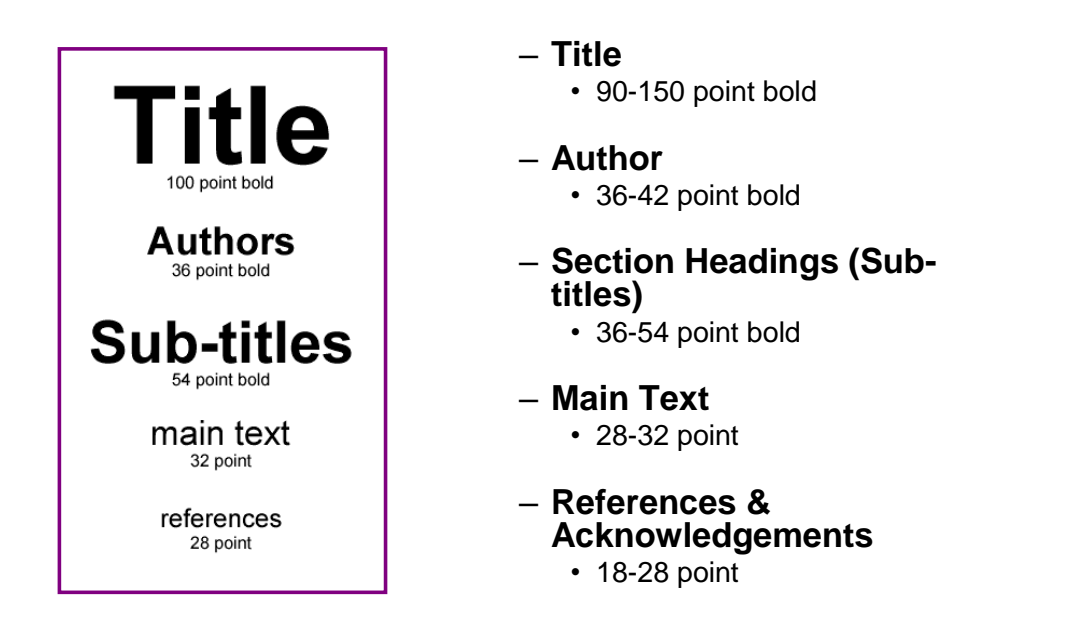

4. **Software:** There are many software options for creating your poster.

**Microsoft PowerPoint** is a relatively easy-to-use for creating posters.

**Adobe Illustrator** and InDesign have more features and can provide very professional results - especially for posters including lots of high-resolution images - but are more complex

**Microsoft Excel** can create graphics and export them for PowerPoint - **DeltaGraph** is also a nice tool

**Adobe Photoshop** is great for manipulating images, but is also complex and expensive.

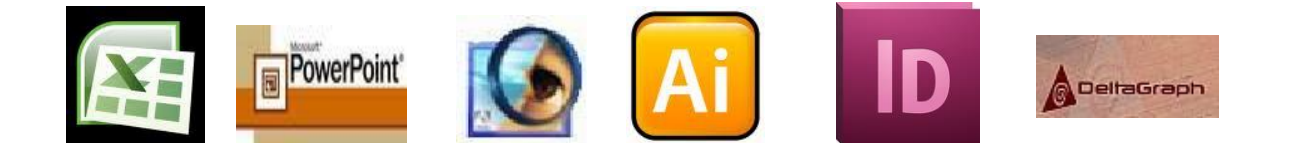

**Good Luck!**